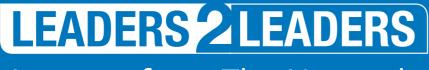

Lessons from The Network

## 16 PERFORMANCE TIPS FOR INTELEX

Intelex holds regular sessions to help today's health and safety professionals learn how to make the most of our health and safety platform.

In a recent event we spent time talking about system performance; here are 16 simple tips to maximise the performance of your Intelex solution.

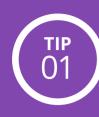

Avoid refreshing pages that are taking a long time to load.

Refreshing adds a new request to the end of the processing queue which adds more delays.

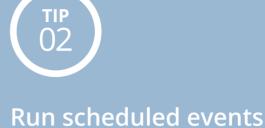

during off-hours. This enables you to reserve

processing power for activity that needs immediate results.

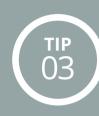

**Ensure LazyLoad is** turned ON for your site.

Also, make sure your site is above version 6.5.145 (there were some known issues in earlier versions that have been fixed in subsequent releases).

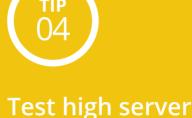

resource activities on pre-production sites first. These include archiving/restoring

locations, deleting large batches of records, and changing calculated fields.

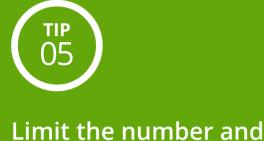

frequency of API calls. Try to spread out calls and focus

on getting only the data that's changed since the last sync.

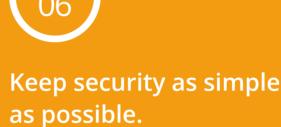

Use rights wherever appropriate and minimise the use of detailed security

such as record-level, conditional actionhandler and field level security etc.

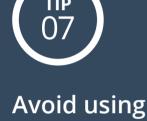

sorting/filtering views. This increases the load time of the view.

translatable fields for

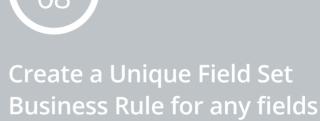

which will be used for sorting/ filtering inventory views.

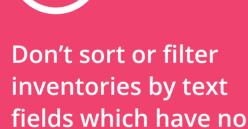

max length or are not included in a Unique Field Set Business Rule.

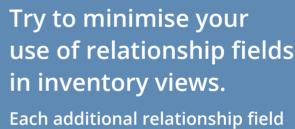

is an additional security check when the inventory is loaded.

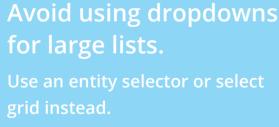

relational fields that point to over 100 records and avoid using the DownLoadForOffline='False' tag in the source code for such fields.

Where possible, avoid

creating reports that

For mobile views, don't use

in reports that look at large datasets.

Avoid the use of

'Summarize by Distinct'

If you're contacting

support, first check if delays are specific to non-Administrator users.

If so, please let us know in the

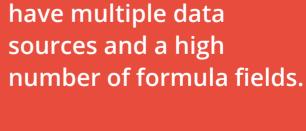

Keep your Intelex system **CUrrent.** We are continually introducing performance enhancements in new releases. If you've not updated your system in a while, review the release notes

on the Intelex Community—an update

may have already solved your issue.

See how Intelex can help you maximise the performance

of your EHS programmes

For more information on how you can make the best of Intelex, read great thought leadership articles about trending topics, find out about technology developments as well as company updates, make sure that you check out the Intelex Community - www.intelex.com/community

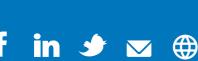

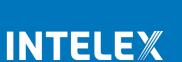